# **Activity 4: Edit a Pandora job**

## **Who should complete this activity**

This activity should be completed by anyone who plans to use Pandora regularly.

### **Why you should complete this activity**

This activity demonstrates how an existing Pandora job is opened and edited. Editing an existing job can be helpful for last-minute changes, for example, having to change the substrate size and press specifications when running the job on a different press.

## *Activity Scenario*

You have been asked to make some last minute changes to an existing job. The edited job is to be saved using a different name. As part of the edited changes, you replace the substrate and artwork, and add contact information to the margins of the substrate

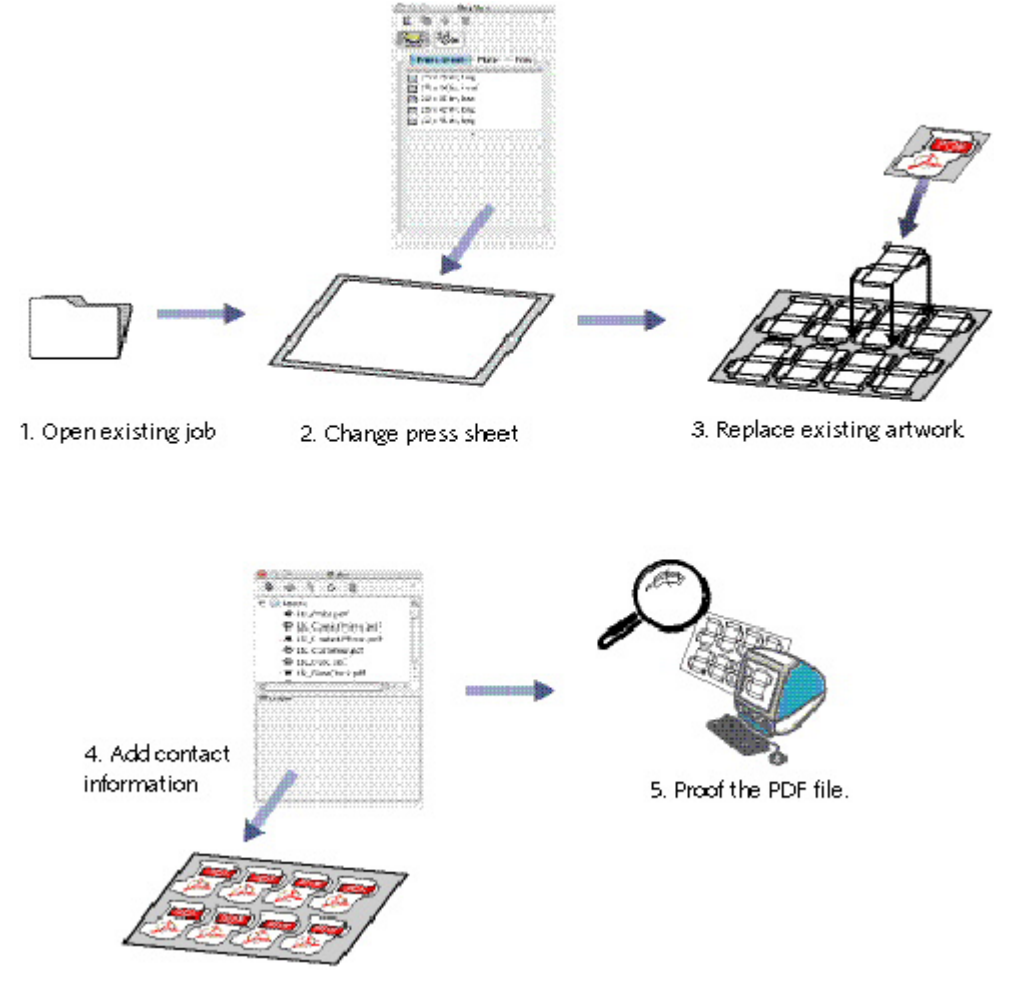

## **Recommended reading**

[Pandora User Guide](https://workflowhelp.kodak.com/) for your version of Pandora software

### **Time required to complete this activity**

30 minutes

### **What you'll need**

For this activity [locate](https://workflowhelp.kodak.com/pages/viewpage.action?pageId=144183509) this file: Pandora Activity Files\Hungry Cat Carton\Hungry Cat Carton 2.pdf

#### **What you'll learn**

- [Objective 1—Open an existing job and save it with a new name](https://workflowhelp.kodak.com/pages/viewpage.action?pageId=144183586)
- [Objective 2—Replace the existing substrate with a different substrate size](https://workflowhelp.kodak.com/pages/viewpage.action?pageId=144183588)
- [Objective 3—Replace the existing artwork with different artwork](https://workflowhelp.kodak.com/pages/viewpage.action?pageId=144183592)
- [Objective 4—Add contact information to the substrate](https://workflowhelp.kodak.com/pages/viewpage.action?pageId=144183602)
- [Objective 5—Output the job as a PDF file](https://workflowhelp.kodak.com/pages/viewpage.action?pageId=144183608)
- [Review what you've learned](https://workflowhelp.kodak.com/display/PANT/Review+questions%3A+Edit+a+Pandora+job)

**Important:** If using the translated Pandora version in French, Spanish, German, or Italian, remember to use a comma (,) for fractional measurements instead of a period (.). For example, English = 456.7 French/Spanish/German/Italian = 456,7